## Corrigé de l'exercice 1

Effectuer sans calculatrice :

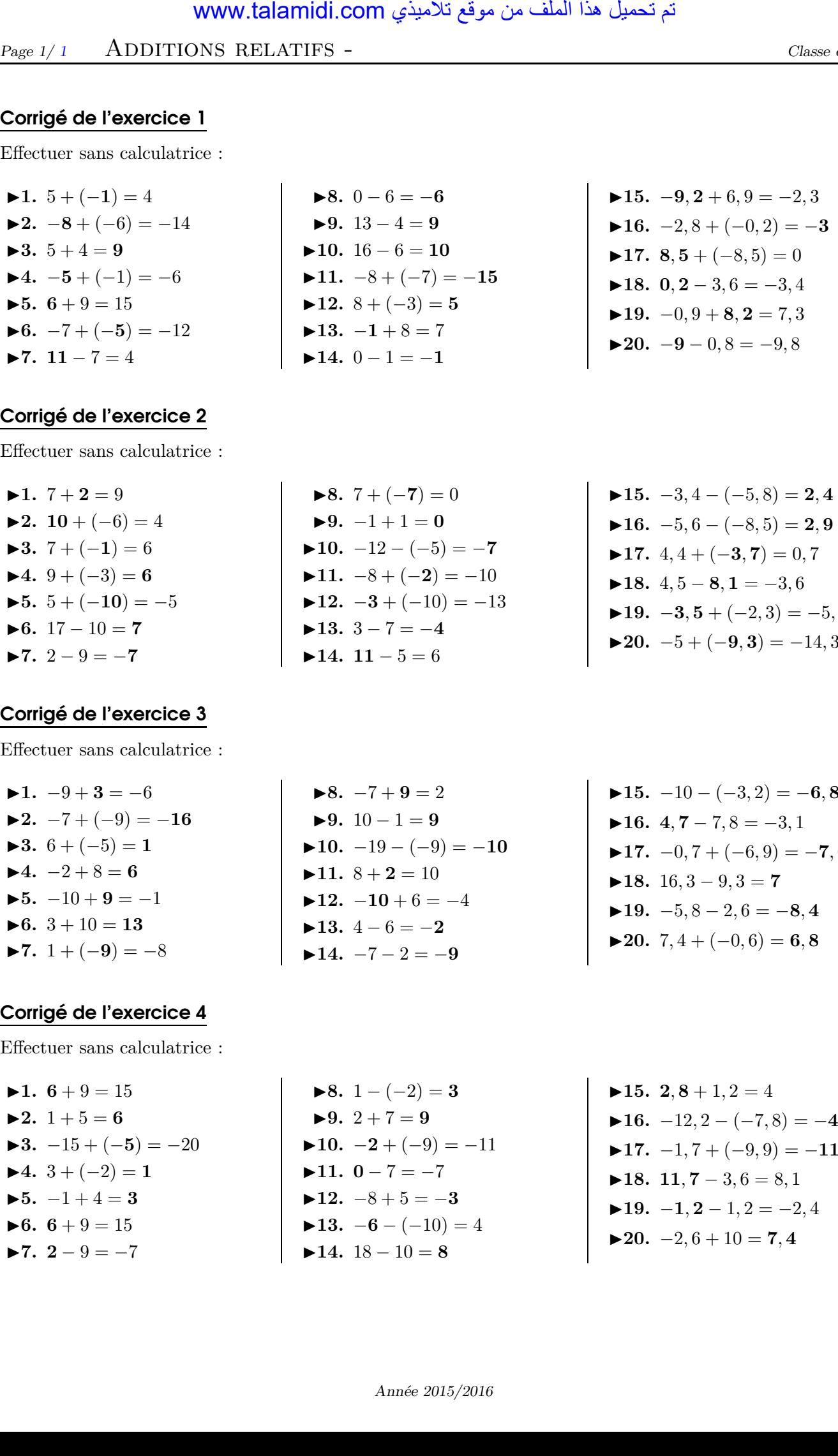

## Corrigé de l'exercice 2

Effectuer sans calculatrice :

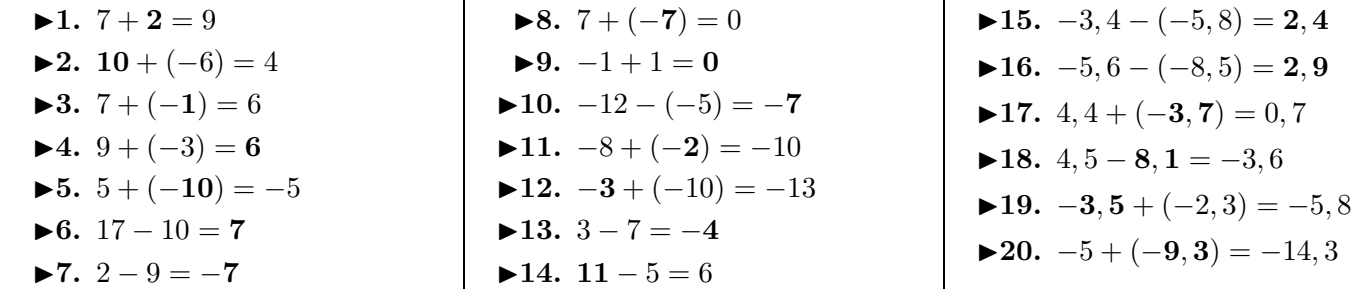

## Corrigé de l'exercice 3

Effectuer sans calculatrice :

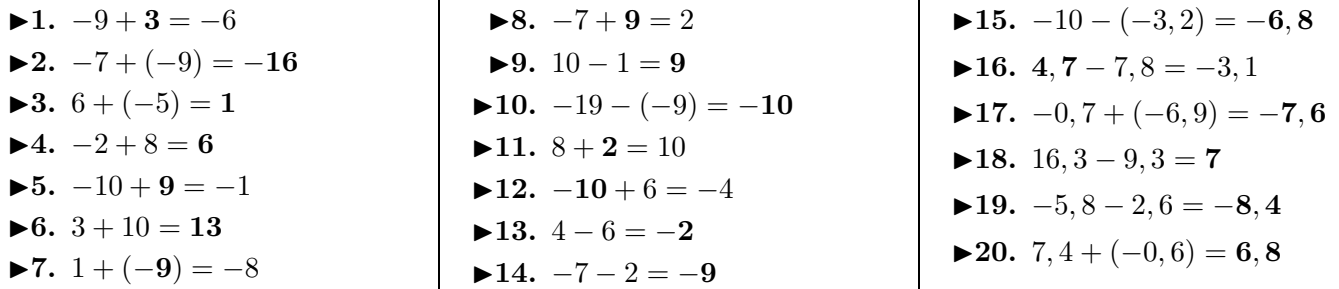

## Corrigé de l'exercice 4

Effectuer sans calculatrice :

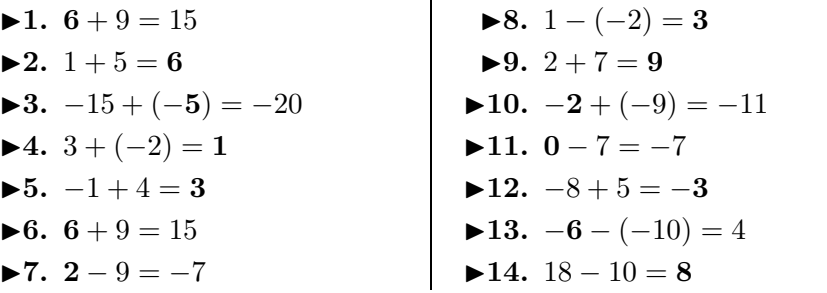

<span id="page-0-0"></span>◮**15. 2***,* **<sup>8</sup>** + 1*,* 2 = 4 ◮**16.** <sup>−</sup>12*,* <sup>2</sup> <sup>−</sup> (−7*,* 8) = <sup>−</sup>**4***,* **<sup>4</sup>** ◮**17.** <sup>−</sup>1*,* 7 + (−9*,* 9) = <sup>−</sup>**11***,* **<sup>6</sup>** ◮**18. 11***,* **<sup>7</sup>** <sup>−</sup> <sup>3</sup>*,* 6 = 8*,* <sup>1</sup> ◮**19.** <sup>−</sup>**1***,* **<sup>2</sup>** <sup>−</sup> <sup>1</sup>*,* 2 = <sup>−</sup>2*,* <sup>4</sup> ◮**20.** <sup>−</sup>2*,* 6 + 10 = **<sup>7</sup>***,* **<sup>4</sup>**